# <span id="page-0-2"></span>**Payment Facilitator**

**Contenu** 

- [Introduction](#page-0-0) [Les fonctions disponibles](#page-0-1) [Interface webservice](#page-1-0) [Comment mettre en place le](#page-1-1)  **[PaymentFacilitator](#page-1-1)** [Centre d'administration](#page-5-0) [Rapport](#page-5-1) [Pages associées](#page-6-0)
- [3D Secure](https://docs.monext.fr/display/DT/3D+Secure)
- $\bullet$ [3D Secure - Personnaliser le nom](https://docs.monext.fr/display/DT/3D+Secure+-+Personnaliser+le+nom+du+marchand)  [du marchand](https://docs.monext.fr/display/DT/3D+Secure+-+Personnaliser+le+nom+du+marchand)
- [Actualisation automatique des](https://docs.monext.fr/display/DT/Actualisation+automatique+des+cartes)  [cartes](https://docs.monext.fr/display/DT/Actualisation+automatique+des+cartes)
- [Bascule à la source Tests](https://docs.monext.fr/pages/viewpage.action?pageId=761827551)  [d'intégration sur les appels API](https://docs.monext.fr/pages/viewpage.action?pageId=761827551)  **[Webservices](https://docs.monext.fr/pages/viewpage.action?pageId=761827551)**
- [Choix de la marque](https://docs.monext.fr/display/DT/Choix+de+la+marque)
- [Demande d'une clef de chiffrement](https://docs.monext.fr/display/DT/Demande+d%27une+clef+de+chiffrement)
- [Déliassage](https://docs.monext.fr/pages/viewpage.action?pageId=747147277)
- $\bullet$ [Fonctionnalités avancées](https://docs.monext.fr/pages/viewpage.action?pageId=747147215)
- [La gestion des codes retour](https://docs.monext.fr/display/DT/La+gestion+des+codes+retour)
- [Marque blanche](https://docs.monext.fr/display/DT/Marque+blanche)

### <span id="page-0-0"></span>Introduction

Un facilitateur de paiement assure l'encaissement des opérations auprès d'un acquéreur pour le compte de ses commerçants affiliés. Cette fonctionnalité vous concerne uniquement si vous exercez cette activité.

Pour se mettre en conformité avec la réglementation, les réseaux doivent connaitre les marchands finaux à l'origine de la demande de paiement. La fonction Payment Facilitator répond à ce besoin.

Les marchands de type Payment Facilitator endossent le rôle de fournisseur de service et sont enregistrés comme tel auprès de leur(s) acquéreur(s) pour faciliter les transactions de sous-marchands.

Le vendeur "final" des biens ou de services est considéré comme un sous-marchand ou un commerçant affilié plutôt qu'un marchand.

Lorsque le consommateur effectue un achat, le sous-marchand envoie une demande de paiement à son payment facilitator. Ce dernier ajoute toutes les données d'identification du sous-marchand et les transmet ensuite à l'acquéreur (via Payline).

<span id="page-0-1"></span>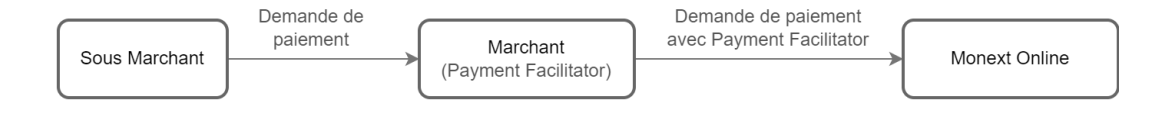

### Les fonctions disponibles

Les fonctionnalités de Payment Facilitator :

- sont prises en compte en mode web et en interface directe ;
- acceptent les paiements simples (comptant), en différé et en 1-clic ;
- sont autorisées par les réseaux et moyens de paiement suivants :  $\bullet$ 
	- <sup>o</sup> AMEX;
	- $\circ$  CB;

<sup>o</sup> MASTERCARD ; <sup>o</sup> MAESTRO ;  $\circ$  VISA ; iDEAL.

Non disponibles :

- Les paiements récurrents ou en n fois avec un échéancier géré par Payline ;
- Les paiements par interface batch, TPEV ou centre d'administration.

### <span id="page-1-0"></span>Interface webservice

Pour transmettre les informations du sous-marchand à l'acquéreur, le marchand doit les ajouter dans le nouvel objet [subMerchant](https://docs.monext.fr/display/DT/Object+-+subMerchant), en entrée des webservices de l'API Payline (version 18 au supérieure).

Tous les webservices permettant d'initier un paiement sont concernés :

en Request :

- [doWebPayment](https://docs.monext.fr/display/DT/Webservice+-+doWebPaymentRequest)
- [doAuthorization](https://docs.monext.fr/display/DT/Webservice+-+doAuthorizationRequest)
- [doCredit](https://docs.monext.fr/display/DT/Webservice+-+doCreditRequest) [doDebit](https://docs.monext.fr/display/DT/Webservice+-+doDebitRequest)
- [doImmediateWalletPayment](https://docs.monext.fr/display/DT/Webservice+-+doImmediateWalletPaymentRequest)
- [doScheduledWalletPayment](https://docs.monext.fr/display/DT/Webservice+-+doScheduledWalletPaymentRequest)

en Response :

- [getWebPaymentDetails](https://docs.monext.fr/display/DT/Webservice+-+getWebPaymentDetailsRequest)
- [getTransactionDetails](https://docs.monext.fr/display/DT/Webservice+-+getTransactionDetailsRequest)

## <span id="page-1-1"></span>Comment mettre en place le **PaymentFacilitator**

#### **Enrôlement**

Le facilitateur de paiement doit se conformer aux exigences réglementaires en s'enrôlant et en enrôlant ses affiliés auprès de l'acquéreur.

Un facilitateur de paiement doit affecter un identifiant unique pour chacun de ses commerçants affilié.

Ces identifiants doivent identiques auprès des différents acquéreurs pour pouvoir utiliser la fonction de choix du moyen de paiement sur les pages de paiement Payline.

Ces opérations s'exécutent en dehors de Payline.

⋒

#### **Contraintes de nommage** ⊕

Les acquéreurs et réseaux limitent la taille des noms des marchands affiliés (sous-marchands):

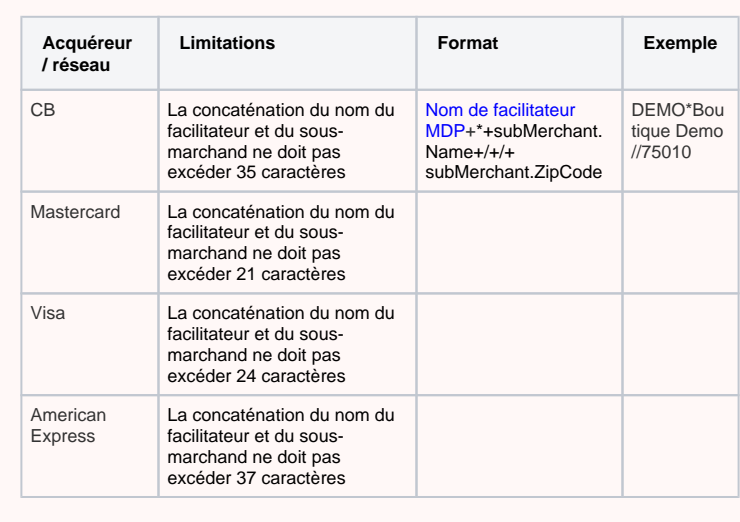

Nom de facilitateur MDP : correspond au nom donnée dans la configuration du moyen de paiement dans le centre administration Payline.

#### **Gestion des contrats**

Payline adapte la fonction de gestion de contrat pour permettre à un facilitateur de paiement de créer des **contrats spécifiques** pour les paiements des affiliés.

Un marchand Payline effectuant des paiements pour son compte et pour le compte d'affiliés doit définir au moins deux contrats :

- 1. un pour son compte propre, sans aucune information de facilitateur ;
- 2. un autre pour le compte de ses affiliés, contenant ses identifiants de facilitateur.

Un facilitateur de paiement peut :

- 1. créer un seul contrat de facilitateur et utiliser ce contrat pour les paiements de tous ses affiliés;
- 2. dupliquer son contrat de facilitateur au niveau de chaque contrat des affiliés.

La première simplifie la configuration, mais ne permet pas contrairement à la seconde de bénéficier des fonctions de choix de moyens de paiement, de gestion, de réconciliation, de rapport statistiques différenciées par point de vente et contrat.

### **Configuration des contrats**

Ces informations sont à fournir pour chaque contrat utilisant les fonctions de Payment Facilitator. Elles sont configurées par l'équipe Support Payline.

- Nom du payment facilitator
- Référence contrat acquéreur

Dans l'écran de configuration du contrat Amex :

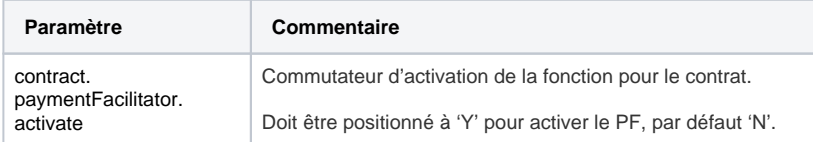

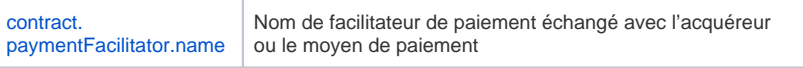

### **Initialisation du paiement**

Payline récupère les données d'identification :

- du facilitateur dans les données du contrat OU
- de l'affilié dans la demande d'autorisation.

L'objet [subMerchant c](https://docs.monext.fr/display/DT/Object+-+subMerchant)ontient les éléments suivants :

#### Object available in version 18 or higher of web services

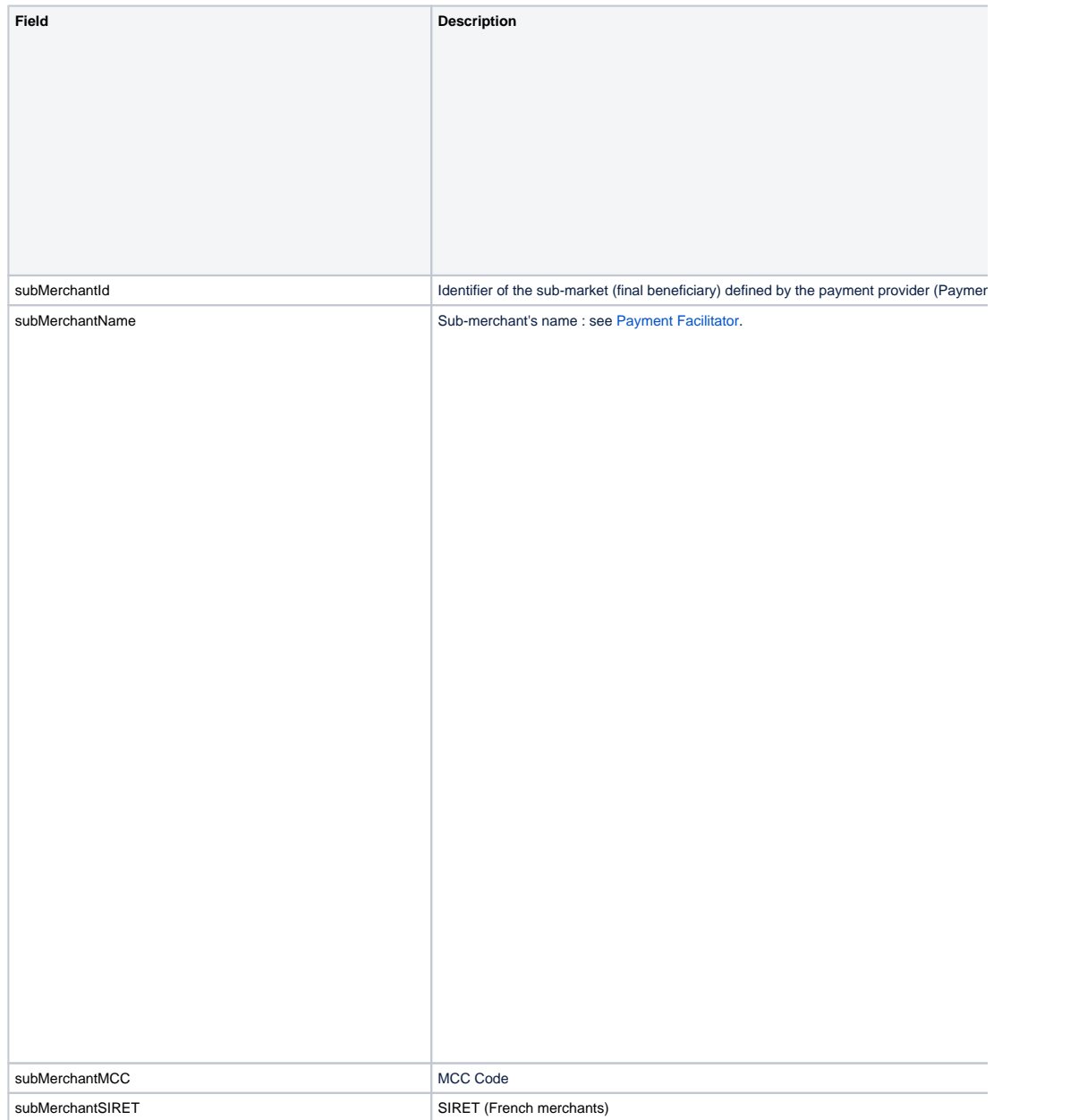

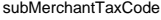

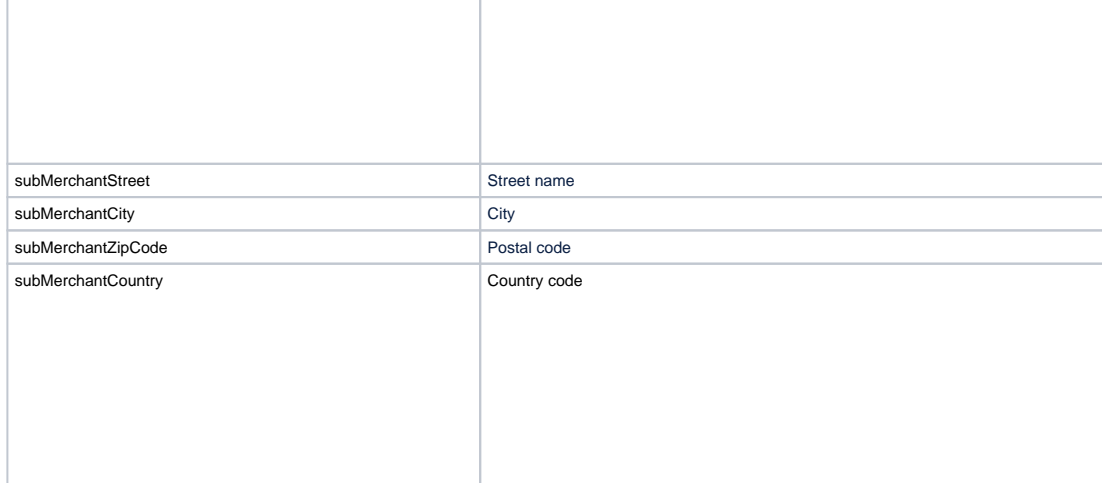

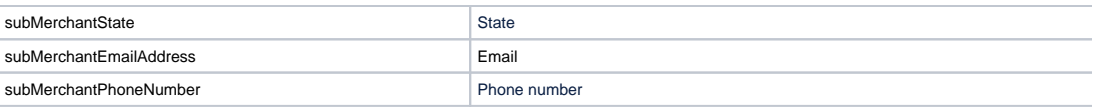

### **Authentification 3DS**

Les échanges de message 3DS s'effectuent en utilisant les identifiants 3DS du contrat du facilitateur de paiement (BIN acquéreur, identifiant marchand).

### **Gestion des opérations**

Payline récupère les données d'identification du facilitateur à partir du contrat.

Pour celles liées à l'affilié cela dépend de l'opération :

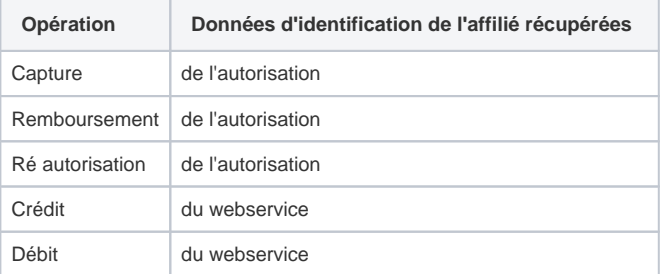

# <span id="page-5-0"></span>Centre d'administration

Payline affiche les 'Données marchand affilié' dans le détail des transactions pour les différentes opérations (autorisation, opération de caisse, ré-autorisation). Payline modifie l'export des transactions pour retourner les coordonnées du commerçant affilié.

# <span id="page-5-1"></span>Rapport

### **Fichier des transactions**

Pour l'export du fichier des transactions, la balise est PAYMENT\_FACILITATOR. Payline retourne les informations :

- SUBMERCHANT\_NAME
- SUBMERCHANT\_MCC
- SUBMERCHANT\_SIRET
- SUBMERCHANT\_TAX\_CODE
- SUBMERCHANT\_STREET
- SUBMERCHANT\_CITY
- SUBMERCHANT\_ZIP\_CODE
- SUBMERCHANT\_COUNTRY
- SUBMERCHANT\_EMAIL\_ADDRESS
- SUBMERCHANT\_PHONE\_NUMBER
- SUBMERCHANT\_STATE

N.B. : L'ensemble des colonnes des paramètres sont ajoutées au rapport dès que le tag PAYMENT\_FACILITATOR est ajouté à la liste des données à exporter.

### **Réconciliation et notification**

Les données de réconciliation et de notification ne sont pas impactées pour un facilitateur, ce dernier reçoit les données référençant le contrat utilisé pour le paiement. Aucune donnée liée à l'affilié n'est remontée au facilitateur.

# <span id="page-6-0"></span>Pages associées

- [Amex](https://docs.monext.fr/display/DT/Amex)
- [Object subMerchant](https://docs.monext.fr/display/DT/Object+-+subMerchant)
- [Payment Facilitator](#page-0-2)
- [Payment Facilitator \(en\)](https://docs.monext.fr/pages/viewpage.action?pageId=747144804)

[Documentation Monext Online](https://docs.monext.fr/display/DT/Documentation+Monext+Online)